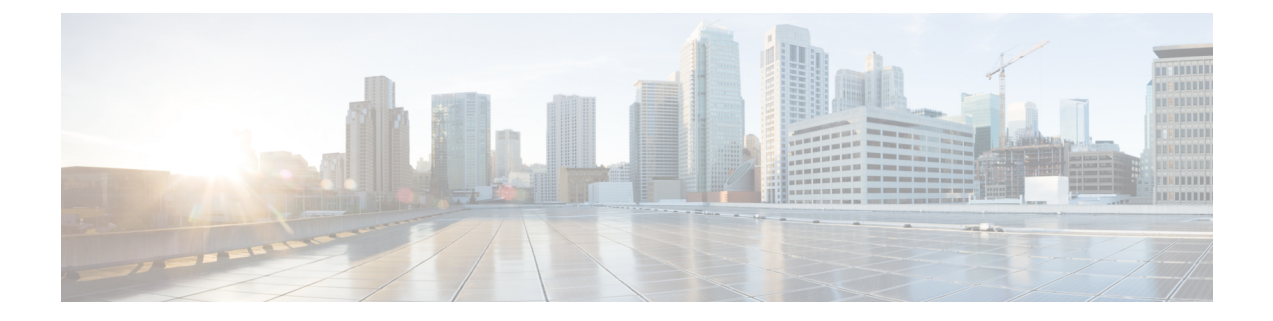

# 프로비저닝 매개 변수

- 프로비저닝 매개 변수 개요, 1 페이지
- 구성 프로파일 매개 변수, 1 페이지
- 펌웨어 업그레이드 매개 변수, 5 페이지
- 일반 목적 매개 변수, 6 페이지
- 매크로 확장 변수, 7 페이지
- 내부 오류 코드, 10 페이지

#### 프로비저닝 매개 변수 개요

이 장에서는 구성 프로파일 스크립트에서 사용할 수 있는 프로비저닝 매개 변수를 설명합니다.

### 구성 프로파일 매개 변수

다음 테이블에서는 프로비저닝 탭 아래의 설정 프로파일 파라미터 섹션에 있는 각 파라미터의 기능 과 사용법을 정의합니다.

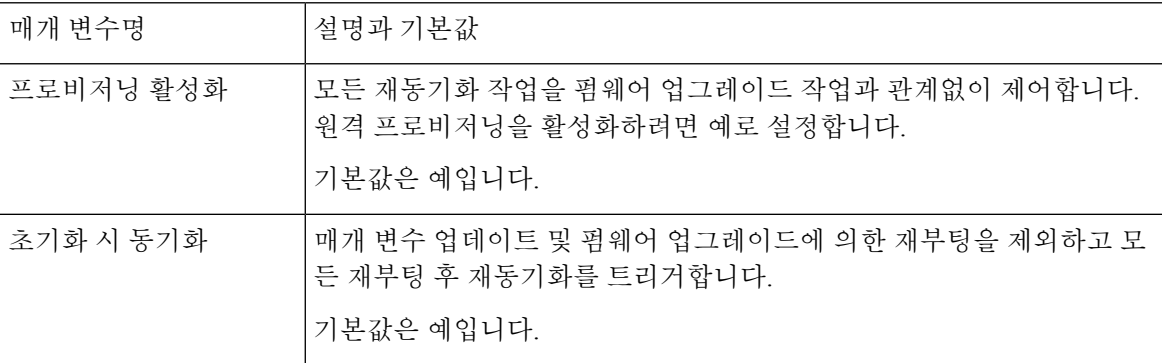

I

 $\overline{\phantom{a}}$ 

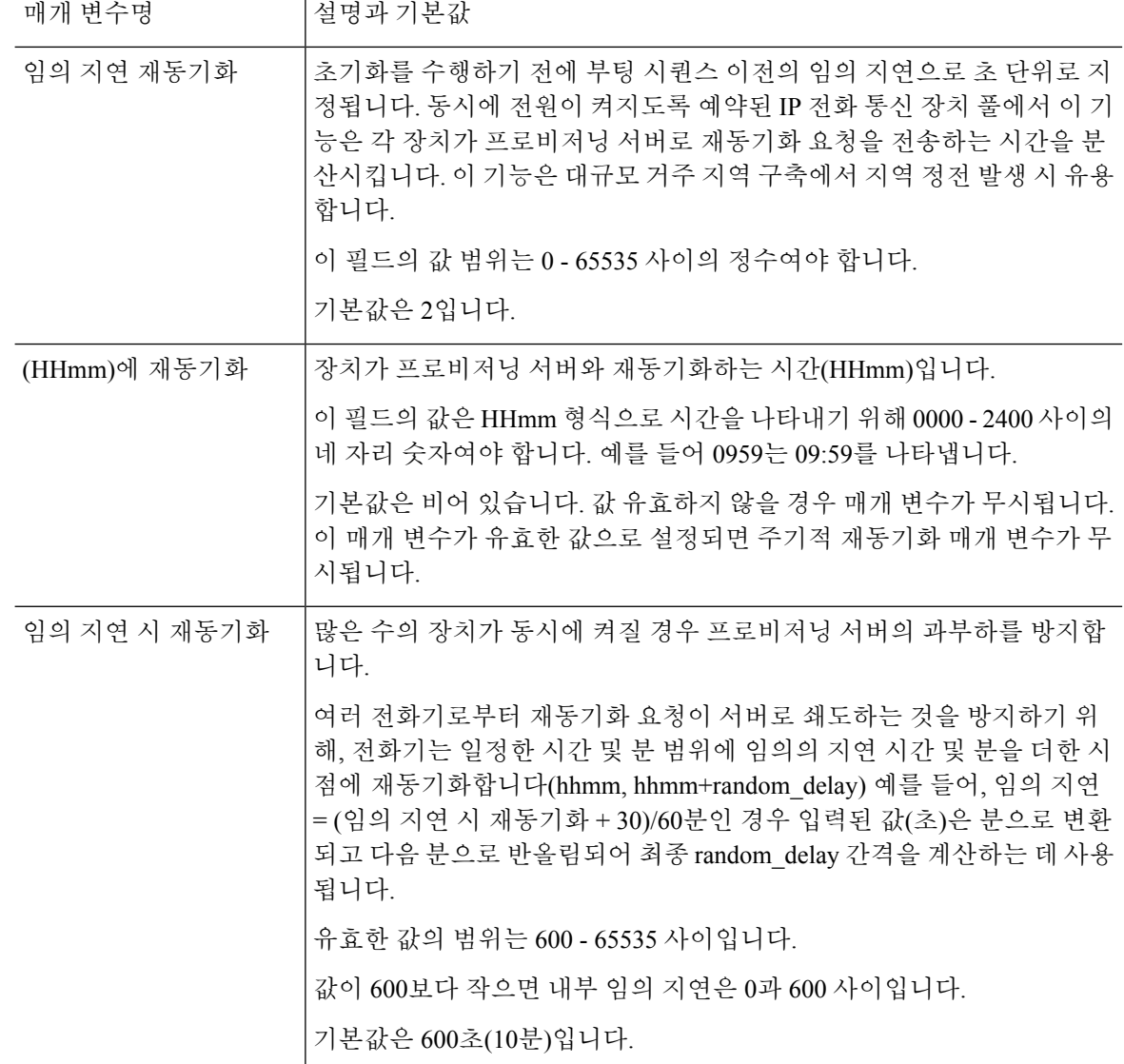

 $\mathbf{l}$ 

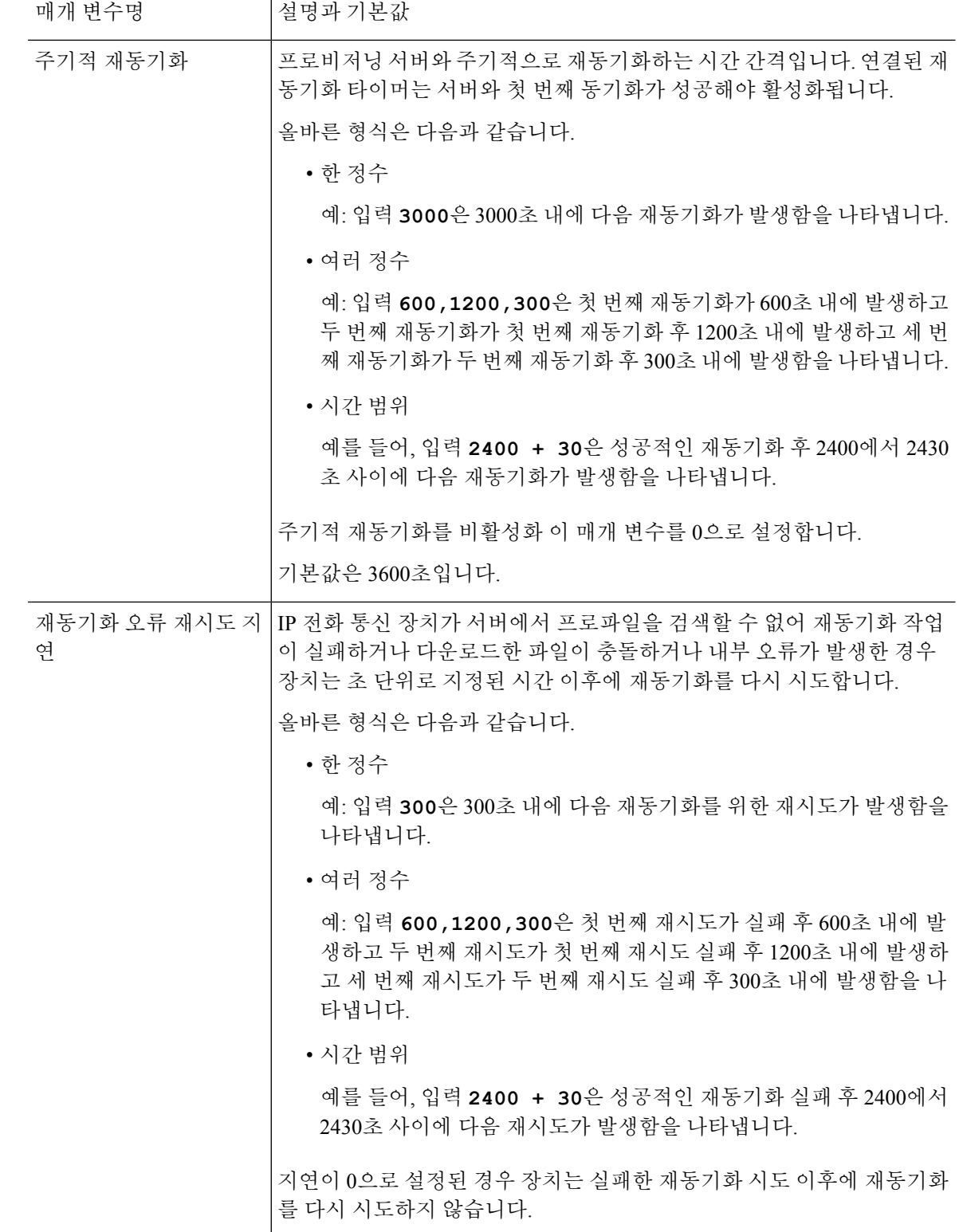

I

 $\overline{\phantom{a}}$ 

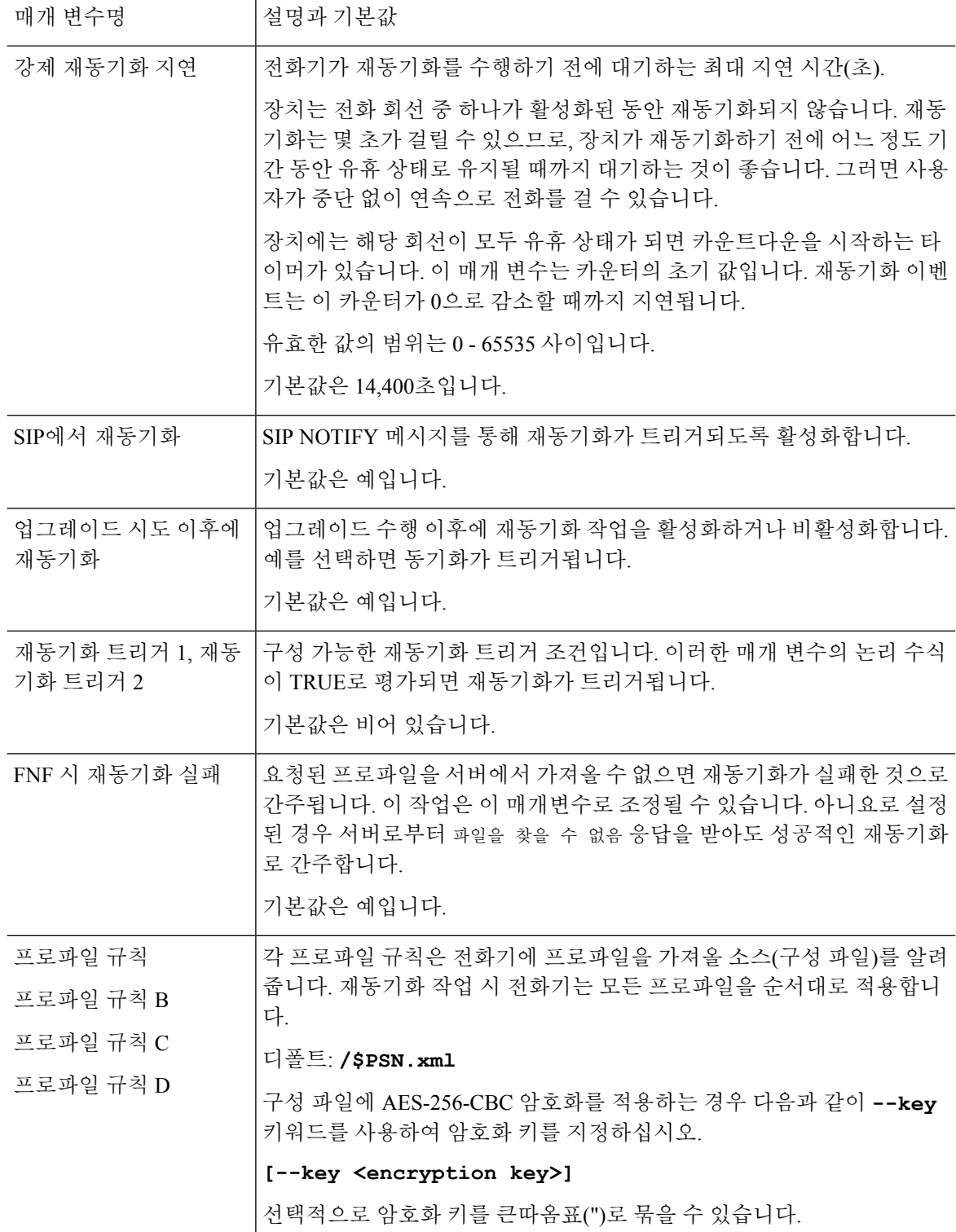

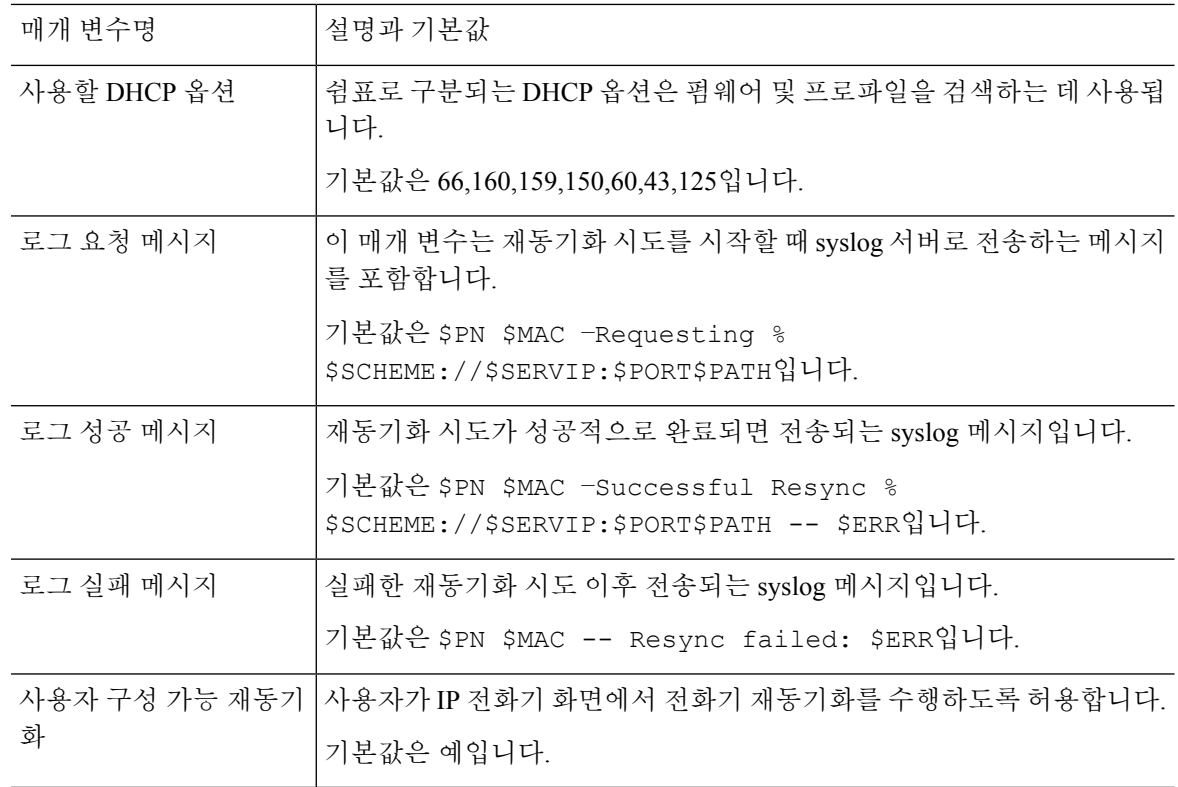

# 펌웨어 업그레이드 매개 변수

다음 테이블에서는 프로비저닝 탭의 펌웨어 업그레이드 섹션에 있는 각 파라미터의 기능과 사용법 을 정의합니다.

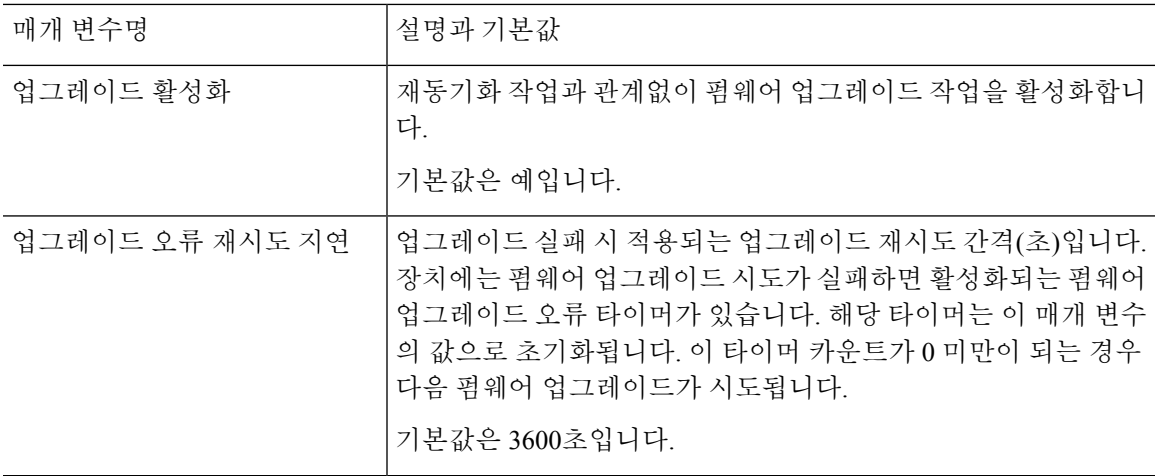

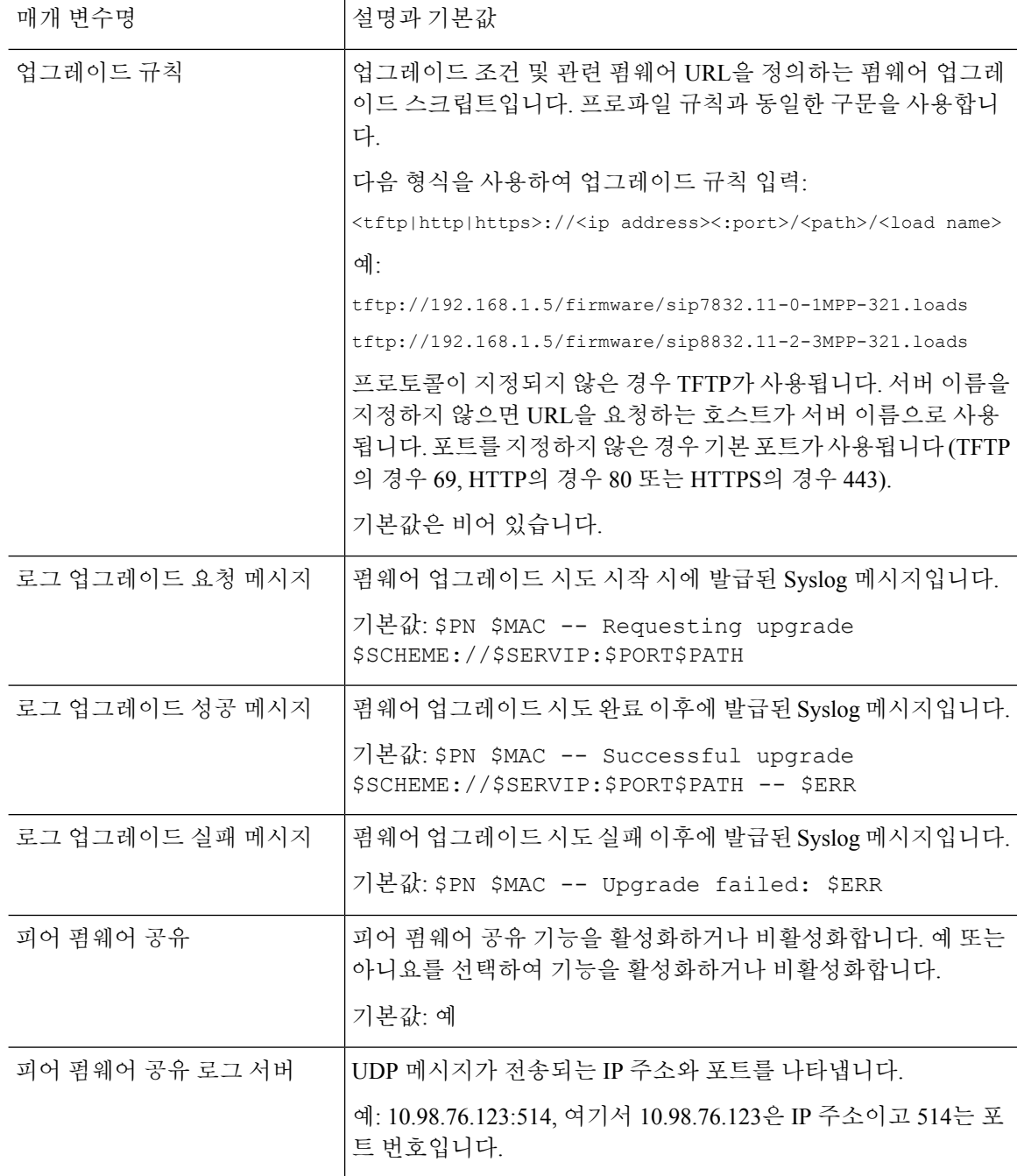

# 일반 목적 매개 변수

다음 테이블에서는 프로비저닝 탭의 일반 목적 파라미터 섹션에 있는 각 파라미터의 기능과 사용법 을 정의합니다.

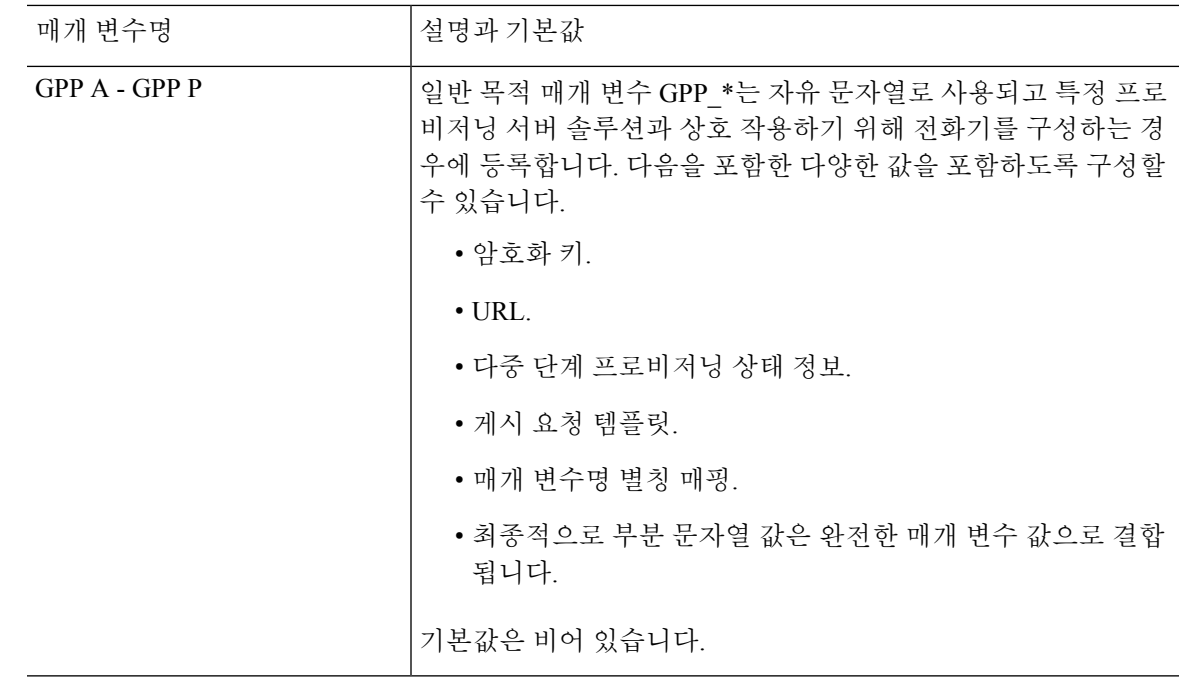

#### 매크로 확장 변수

다음 프로비저닝 매개 변수 안에서 특정한 매크로 변수가 인식됩니다.

- Profile\_Rule
- Profile\_Rule\_\*
- Resync\_Trigger\_\*
- Upgrade\_Rule
- $\cdot$  Log  $*$
- GPP \*(특정 조건에 따라)

이러한 매개 변수 안에서는 \$NAME 또는 \$(NAME)와 같은 구문이 인식 및 확장됩니다.

매크로 변수 하위 문자열은 \$(NAME:p) 및 \$(NAME:p:q) 표기법으로 지정할 수 있으며, p와 q는 음이 아닌 정수(개정 2.0.11 이상부터 사용 가능)입니다. 결과 매크로 확장은 문자 오프셋 p부터 q 길이만큼 (또는 q가 지정되지 않는 경우 문자열 끝까지) 이어지는 하위 문자열입니다. 예를 들어 GPP\_A에 ABCDEF가 포함된 경우 \$(A:2)는 CDEF로 확장되며 \$(A:2:3)는 CDE로 확장됩니다.

인식되지 않는 이름은 변환되지 않으며 \$NAME 또는 \$(NAME) 형식은 확장 후에도 매개 변수 값에 서 변경되지 않습니다.

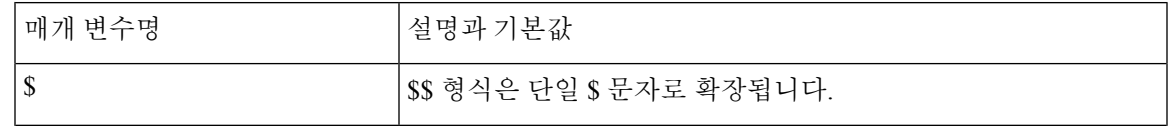

I

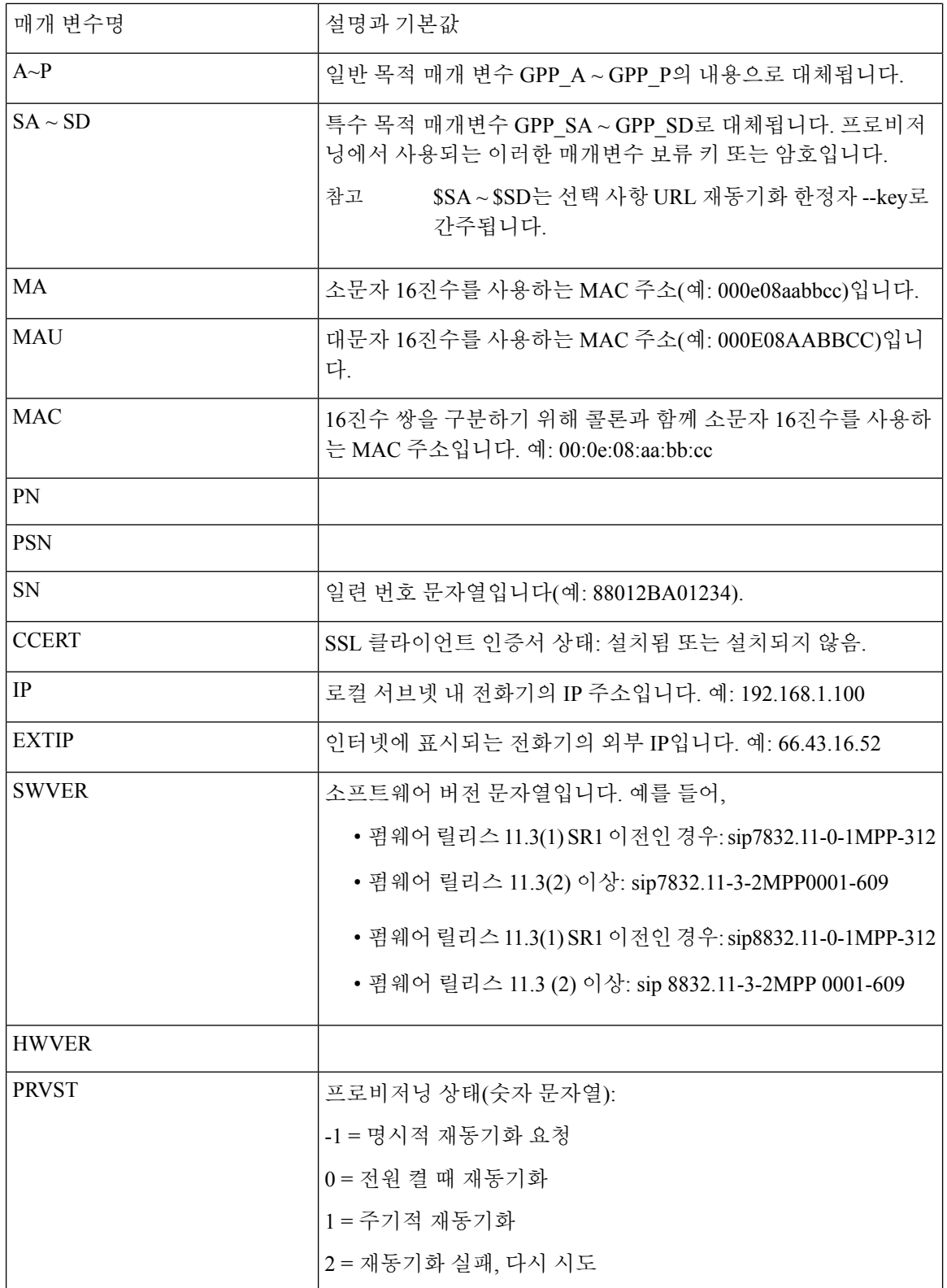

 $\mathbf{l}$ 

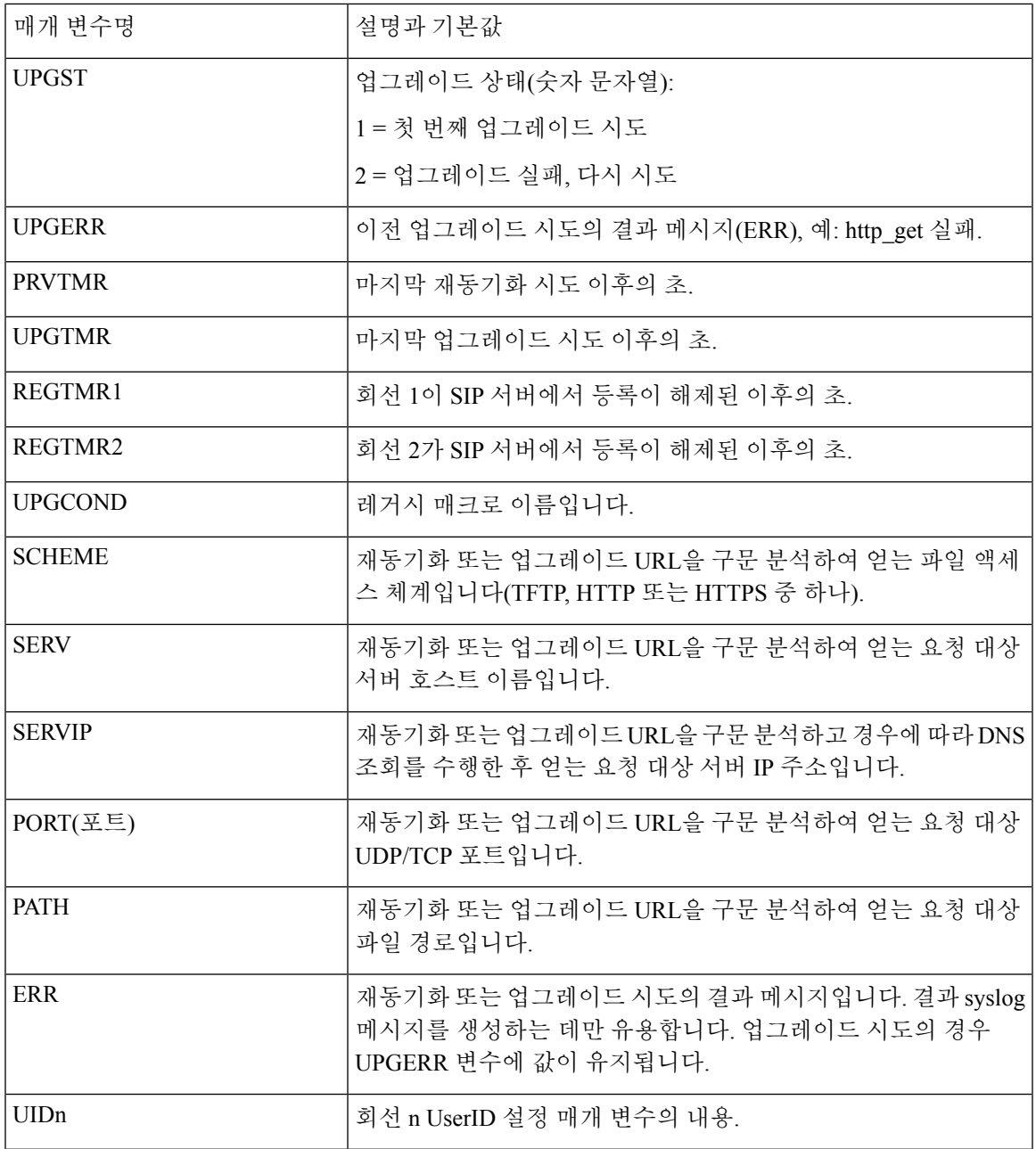

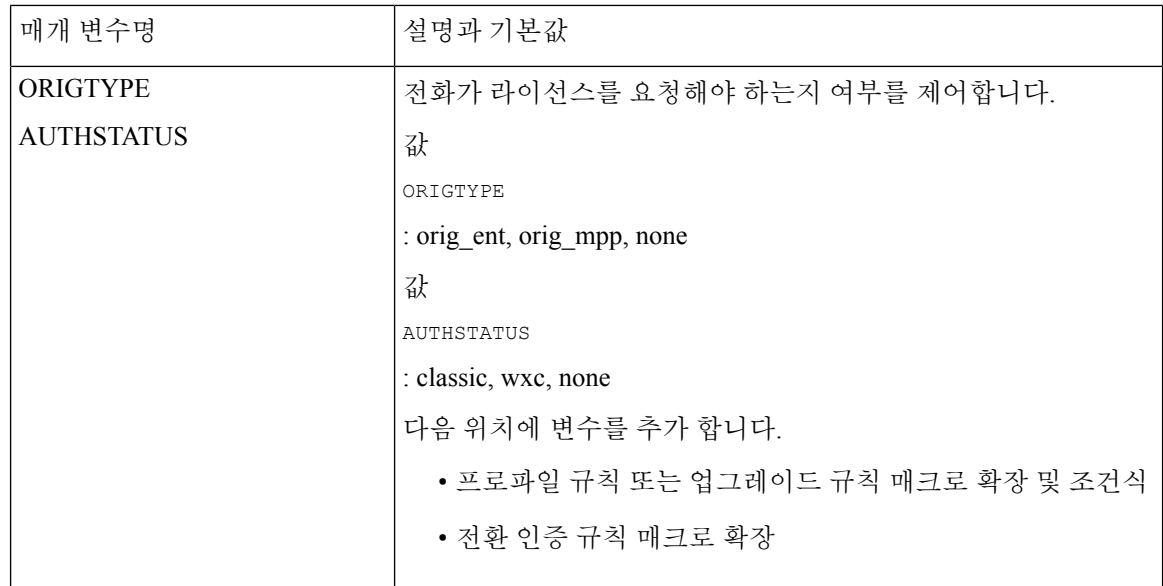

#### 내부 오류 코드

전화기는 특정 오류 상황에서 장치의 작동을 더 세밀하게 제어할 수 있도록 하여 구성을 돕는 몇 가 지 내부 오류 코드(X00–X99)를 정의합니다.

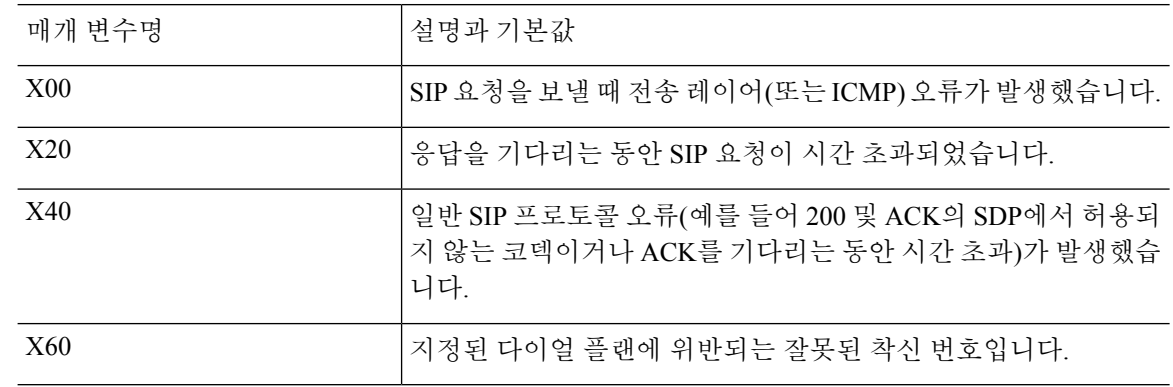

번역에 관하여

Cisco는 일부 지역에서 본 콘텐츠의 현지 언어 번역을 제공할 수 있습니다. 이러한 번역은 정보 제 공의 목적으로만 제공되며, 불일치가 있는 경우 본 콘텐츠의 영어 버전이 우선합니다.